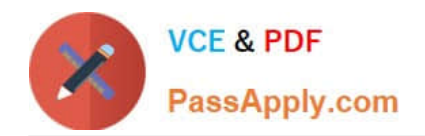

# **LX0-104Q&As**

### CompTIA Linux+ [Powered by LPI] 2

## **Pass CompTIA LX0-104 Exam with 100% Guarantee**

Free Download Real Questions & Answers **PDF** and **VCE** file from:

**https://www.passapply.com/lx0-104.html**

100% Passing Guarantee 100% Money Back Assurance

Following Questions and Answers are all new published by CompTIA Official Exam Center

**C** Instant Download After Purchase

**83 100% Money Back Guarantee** 

- 365 Days Free Update
- 800,000+ Satisfied Customers

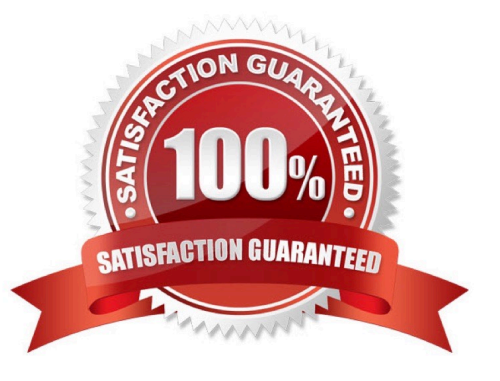

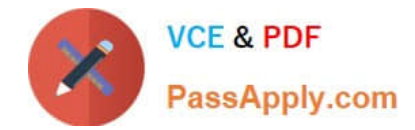

#### **QUESTION 1**

Where are user specific crontabs stored?

- A. In the database file /etc/crontab.db which is shared by all users.
- B. As individual per-user files within /var/spool/cron.
- C. As individual per-user files in /etc/cron.user.d.
- D. In the .crontab file in the user\\'s home directory.
- E. In the file /var/cron/user-crontab which is shared by all users.

Correct Answer: B

#### **QUESTION 2**

After configuring printing on a Linux server, the administrator sends a test file to one of the printers and it fails to print.

What command can be used to display the status of the printer\\'s queue? (Specify ONLY the command without any path or parameters.)

A. lpq -or- /usr/bin/lpq -or- lpstat -or- /usr/bin/lpstat

Correct Answer: A

#### **QUESTION 3**

Which parameter must be passed to ifconfig to activate a previously inactive network interface? (Specify the parameter only without any command, path or additional options)

A. up

Correct Answer: A

#### **QUESTION 4**

Which of the following details is NOT provided in any output from the netstat utility?

- A. broadcast services
- B. interface statistics
- C. masquerading connections

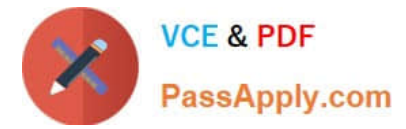

- D. network connections
- E. routing tables

Correct Answer: A

#### **QUESTION 5**

Which command is used to add OpenSSH private keys to a running ssh-agent instance? (Specify the file name only without any path.)

A. ssh-add

Correct Answer: A

[LX0-104 VCE Dumps](https://www.passapply.com/lx0-104.html) [LX0-104 Study Guide](https://www.passapply.com/lx0-104.html) [LX0-104 Braindumps](https://www.passapply.com/lx0-104.html)